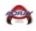

Adray Metro Help Sheets 2021-2022

### **Table Of Contents**

| Phones Application        | Page 2  |
|---------------------------|---------|
| Phone League Notification | Page 7  |
| Phone Score Entry         | Page 8  |
| Web Site Score Entry      | Page 11 |

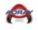

### **Phones Application Help Sheet**

1. Go to your phones application store to download the TeamSnap Tournament application.

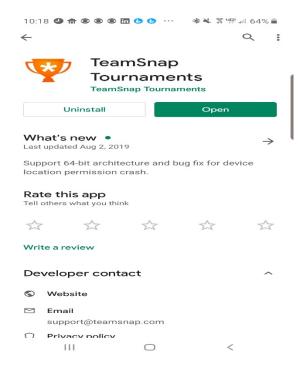

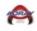

### 2. Select Search for Event-Adray Metro 2019-2020

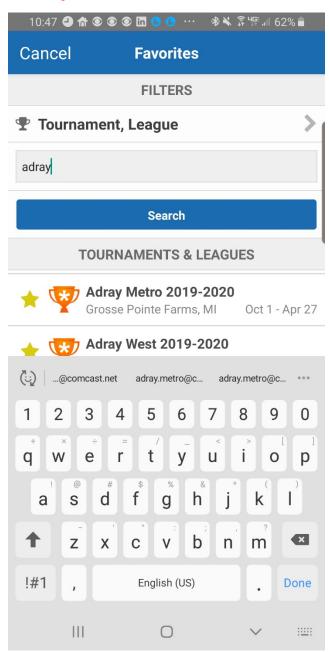

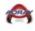

3. Select Your Level

| 10:09 🕘 🏦 🖲 🖲 🗑 🖬 🕒 🖨 \cdots 🛛 🕸 🇊 🕼 | ⊪ 65% ∎ |
|--------------------------------------|---------|
| Q Adray Metro 2019-2020              | 4       |
| Adray Metro U-8 (Coed)               | >       |
| Adray Metro U-10 (Coed)              | >       |
| Adray Metro U-12 (Coed)              | >       |
| Adray Metro U-14 (Coed)              | >       |

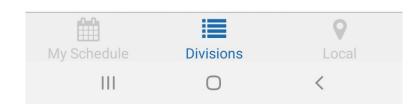

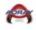

- 4. Select Your Team
- 5. Select My Schedule lower left-hand corner

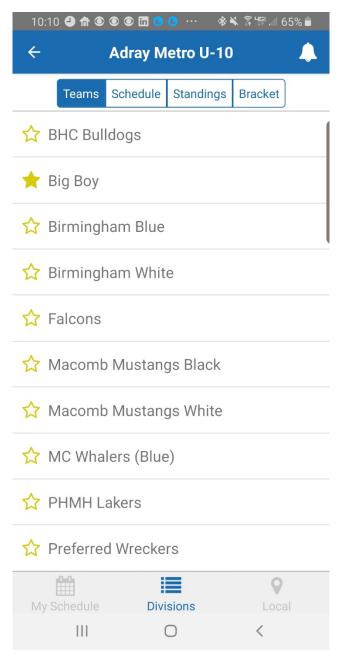

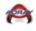

6. You will now have all your games on your front page when accessing the application.

| 10:10 🕘 🏦 🖲 🗑 🖬 🕒 🕒 🚥 🛛 🕸 🔌                                                  | ᄚᄖᆤᆁ 65% 🗖        |
|------------------------------------------------------------------------------|-------------------|
| Q Adray Metro 2019-202                                                       | 0                 |
| Adray Metro 2019-20<br>Oct 1, 2019 - Apr 27, 2020<br>Grosse Pointe Farms, MI | 20                |
| Tuesday, October 1st                                                         |                   |
| Adray Metro U-10                                                             |                   |
| Rochester Cobras<br>Big Boy                                                  | 12:00 AM          |
| The Rink 4                                                                   |                   |
| Thursday, October 10th                                                       |                   |
| Adray Metro U-10                                                             |                   |
| Big Boy                                                                      | 12:00 AM          |
| TYHA Knights<br>The Rink 2                                                   |                   |
| Wednesday, October 16t                                                       | h                 |
| Adray Metro U-10                                                             |                   |
| Preferred Wreckers                                                           | 12:00 AM          |
| Big Boy                                                                      |                   |
| The Rink 2                                                                   |                   |
|                                                                              |                   |
|                                                                              |                   |
| My Schedule Divisions                                                        | <b>Q</b><br>Local |

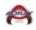

# Phone League Notification

### 1. Select Bell

| 4:50 @ ♥ •<br>← | Pre          |          | Cr ≉ ≂⊷ | 35%= |
|-----------------|--------------|----------|---------|------|
| Teams           | Schedule S   | tandings | Bracket |      |
| 😭 Big Boy       |              |          |         | >    |
| 😭 Big Boy J     | V Prep       |          |         | >    |
| S FLINT CH      | ARGER PRE    | ĒP       |         | >    |
| 🟠 G.P. JV BU    | JLLDOGS      |          |         | >    |
| 😚 GR Hocke      | ey Prep Tear | n        |         | >    |
| ☆ Lakeland      | Falcons      |          |         | >    |
| 🟠 Lakeland      | Prep         |          |         | >    |
| 🟠 Little Cae    | sars Farmir  | ngton Hi |         | >    |
| My Schedule     | Divisio      | ons      | Lo      | cal  |

2. Review League Notification

| 4:36 🏆 — 오 🔹                                                       |                                                                                        | 🔯 🕸 🖘 📶 38% 🛢                    |
|--------------------------------------------------------------------|----------------------------------------------------------------------------------------|----------------------------------|
| Done                                                               | Alerts                                                                                 | đ                                |
| Adray Metro Prep 2                                                 | 021-2022                                                                               |                                  |
| Teams,                                                             |                                                                                        |                                  |
| Date-9/12/21<br>Time-8pm<br>Location-http                          | g/Scheduling Meet<br>s://zoom.us/j/972<br>M5NitBMXljMkZvY                              | 243543216?pwd                    |
| posted to the we<br>always feel free                               | eline is attached a<br>ebsite under Adray<br>to contact me dire<br>a great rest of you | Metro Prep. As<br>ectly with any |
| Vice President/N<br>163 McKinley G<br>48236-3501<br>(M)(313)806-86 | ty Hockey League<br>Metro<br>rosse Pointe Farm<br>68 (F)(313)447-2(<br>Number-(605)313 | 042                              |
| Posted 5 minutes ago                                               |                                                                                        |                                  |

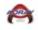

## Phone Score Entry Help Sheet

- 1. Request Scoring-access by sending an email to adray.metro@comcast.net
- 2. Select Game

| 10:10    | • ☆ ● ● ●   | ) in 🕒 🕒 … 🛛 🛞                            | 🔾 🗊 🕼 .iii 65% 🗖  |
|----------|-------------|-------------------------------------------|-------------------|
| Q        | Adray       | Metro 2019-2                              | 2020              |
|          | Adray I     | Metro 2019-:                              | 2020              |
|          |             | , 2019 - Apr 27, 20<br>se Pointe Farms, N |                   |
|          | Tues        | sday, October 1                           | st                |
| Adray M  | letro U-10  |                                           |                   |
| Roches   | ster Cobras | >                                         | 12:00 AM          |
| Big Boy  | /           |                                           | I                 |
| The Rink | < 4         |                                           |                   |
|          |             | sday, October 10                          | Oth               |
| Adray M  | letro U-10  |                                           |                   |
| Big Boy  | /           |                                           | 12:00 AM          |
| TYHA I   | Knights     |                                           |                   |
| The Rink | < 2         |                                           |                   |
|          | Wedne       | esday, October 1                          | 16th              |
| Adray M  | letro U-10  |                                           |                   |
| Preferr  | ed Wrecke   | rs                                        | 12:00 AM          |
| Big Boy  | /           |                                           |                   |
| The Rink | < 2         |                                           |                   |
|          |             |                                           |                   |
| My Sch   |             | Divisions                                 | <b>Q</b><br>Local |
|          |             |                                           |                   |

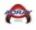

- 3. Enter Score
- 4. Select **Done** Upper left-hand corner

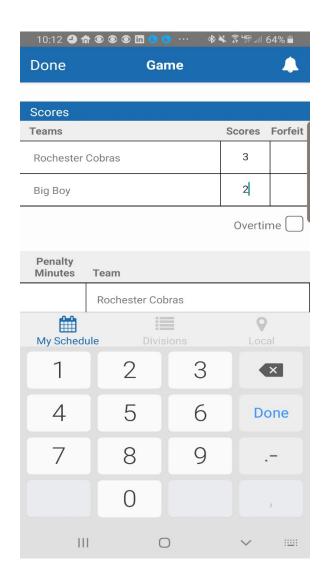

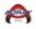

5. Your game has now been posted

| 10:12 🕘 🏦 🖲 🖲 🛅 🕒 🕓 🚥 🚸 🔌                                                                | ङ्गि भी हिं भी 64% 🛢 |
|------------------------------------------------------------------------------------------|----------------------|
| Q Adray Metro 2019-202                                                                   | 20 🔔                 |
| Adray Metro 2019-20                                                                      | )20                  |
| Oct 1, 2019 - Apr 27, 2020                                                               |                      |
| Grosse Pointe Farms, MI                                                                  |                      |
| Tuesday, October 1st                                                                     |                      |
| Adray Metro U-10                                                                         |                      |
| Rochester Cobras                                                                         | 3 1                  |
| Big Boy                                                                                  | 2                    |
| The Rink 4                                                                               |                      |
| Thursday, October 10th                                                                   | ı                    |
| Adray Metro U-10                                                                         |                      |
| Big Boy                                                                                  | 12:00 AM             |
|                                                                                          |                      |
| TYHA Knights                                                                             |                      |
| TYHA Knights<br>The Rink 2                                                               |                      |
| -                                                                                        | th                   |
| The Rink 2                                                                               | th                   |
| The Rink 2<br>Wednesday, October 16                                                      | th<br>12:00 AM       |
| The Rink 2<br>Wednesday, October 16<br>Adray Metro U-10                                  |                      |
| The Rink 2<br>Wednesday, October 16<br>Adray Metro U-10<br>Preferred Wreckers            |                      |
| The Rink 2<br>Wednesday, October 16<br>Adray Metro U-10<br>Preferred Wreckers<br>Big Boy |                      |
| The Rink 2<br>Wednesday, October 16<br>Adray Metro U-10<br>Preferred Wreckers<br>Big Boy |                      |
| The Rink 2<br>Wednesday, October 16<br>Adray Metro U-10<br>Preferred Wreckers<br>Big Boy |                      |

# Web Site Score Entry Help Sheet

- 1. Select this web link
  - <u>https://tournaments.teamsnap.com</u>
  - Use your TeamSnap ID and Password if you already have one.

| 🚯 Pages - ABM F. 🗙 🛛 😲 TeamSnap Tou 🗙 🔤 🥢 Adray Hockey - 🗙 🛛 💰 Login   1 | Mailchi 🗙 📔 😨 Citrix XenApp 🗙 📔 09-  | 47411312 X 🏟 chrome-exten: X 🦞 Tear           | nSnap Tou x + - D X                   |
|--------------------------------------------------------------------------|--------------------------------------|-----------------------------------------------|---------------------------------------|
| ← → C ☆ https://tournaments.teamsnap.com                                 |                                      | 야 ☆ ●》                                        | o g 💟 o 🍳 🗹 🖓   🖪 9                   |
| 🗰 Apps ★ Bookmarks 🕒 Google 🕞 Citrix XenApp - Loggi 🖤 Beacons 🥥          | WebEx Enterprise Site 📅 ESource 🔿 40 | DX (1) 🚯 Enterprise Services Co 🖉 Adray Hocke | y – Go R 🛛 🔪 Other bookmarks          |
|                                                                          | teamsnap                             |                                               |                                       |
|                                                                          | Email<br>bmitchell8@yahoo.com        | <b>@</b>                                      |                                       |
|                                                                          | Password                             | <b>@</b>                                      |                                       |
|                                                                          | Remember Me Forgot Password?         | Log in                                        |                                       |
|                                                                          |                                      |                                               |                                       |
|                                                                          |                                      |                                               | R Help                                |
| launch.ica ^ launch (1).ica ^                                            |                                      |                                               | Show all X                            |
| 📲 🛱 😝 💽 🗷 🖷 🧟 🧿 🔒 📮 🛛                                                    | 4 😪                                  |                                               | x <sup>A</sup> ヘ 🗹 🌰 🗗 🖧 🗤 12:41 PM 🚦 |

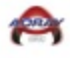

2. Select Adray Community Hockey

| 🚯 Pages - ABM Hom 🗴 🦞 TeamSnap Tourna: X 🖉 Adray Hockey – Gi X 🛛 💰 Login   Mailchimp   | 🗙   😨 Cîtrix XenApp - Lo 🗙   🛅 0947411312 🛛 🗙   🗞 Blue  | force from EP/ × + - O ×               |
|----------------------------------------------------------------------------------------|---------------------------------------------------------|----------------------------------------|
| ← → C △ https://tournaments.teamsnap.com                                               | o. Ż                                                    | » 🛛 🖸 💟 🎯 🍳 🗹 🖓   🖪 😗                  |
| 🗰 Apps ★ Bookmarks 🛛 G Google 😰 Citrix XenApp - Logg 🖤 Beacons 🥥 WebEx Enterprise Site | 👸 ESource 🔿 4DX (1) 🚺 Enterprise Services Ce 🖉 Adray Ho | ockey – Go R »   🛄 Other bookmarks     |
| Events                                                                                 | <b>?</b>                                                | + @                                    |
| Adray Community Hockey League Tournaments ULeague                                      | 15                                                      |                                        |
| Adray Community Hockey U test<br>Oct 13 - 11 Sep 18 - Apr 15                           | Create New Event                                        |                                        |
|                                                                                        |                                                         |                                        |
|                                                                                        |                                                         |                                        |
|                                                                                        |                                                         |                                        |
|                                                                                        |                                                         | <b>?</b> Help                          |
| Iaunch.ica                                                                             |                                                         | Show all                               |
| 🗯 🛱 🖪 🚾 🛋 🧟 🍈 🔛 💁 🧕                                                                    |                                                         | 戌 <sup>Q</sup> へ (合 む 吟 句)) 12:44 PM 🔜 |

### 3. Select Division

| S Pages - ABM Hom 🗙    | 🏆 TeamSnap Tournar 🗴 🤟 Adray Hockey – G. 🗙 🛛 💰 Login   Mailchimp 🗴 🛛 😰 Citrix XenApp - Lo 🗴 🏳 0947411312       | ×   | ≈ в   | lueforce f | rom EP/ | ×   +    |         | -                     | ٥              | ×    |
|------------------------|----------------------------------------------------------------------------------------------------|-----|-------|------------|---------|----------|---------|-----------------------|----------------|------|
|                        | ttps://tournaments.teamsnap.com/event/3906/scores                                                              | 07  | ☆     | •))        | G       | <u>)</u> | 0       | <ul> <li>•</li> </ul> | B              | 0    |
| 👖 Apps \star Bookmarks | G Google 🍘 Citrix XenApp - Logge 🐈 Beacons 🥥 WebEx Enterprise Site 🔢 ESource 🕧 4DX (1) 🚯 Enterprise Services C | ∈ ⊿ | Adray | Hockey -   | Go R    |          | *       | 📙 🚺 Otl               | ner bookn      | arks |
| 🔳 Events               | <b>*</b>                                                                                                    |     |       |            |         |          |         | +                     | 2              | )    |
| Adray Community        | Hockey Oct 13 - 11 Adray Community Hockey League                                                               |     |       |            |         |          |         |                       |                |      |
| Scores                 | Select Division 💌                                                                                              |     |       |            |         |          |         |                       |                |      |
| 🖤 Results              | pelectorialen                                                                                                  |     |       |            |         |          |         |                       |                |      |
|                        | Select a division above to view scores.                                                                        |     |       |            |         |          |         |                       |                |      |
|                        |                                                                                                    |     |       |            |         |          |         | ?                     | Help           | Ţ    |
| Iaunch.ica             | ↑ 🕲 launch (1).ica ↑                                                                                           |     |       |            |         |          |         | S                     | how all        | ×    |
| 🖷 🛱 🥅 😫                | 💴 💷 🦪 💿 🏛 🚨 💆 🧕                                                                                                |     |       |            | R       | ^ 🧉      | \$⊐ \$} | > ⊈») 12:4<br>10/1    | 6 PM<br>5/2018 | 10   |

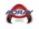

4. Enter scores for your games

| Events     |                |                                     |          | <b>V</b>            |        |       |                               | +             |
|------------|----------------|-------------------------------------|----------|---------------------|--------|-------|-------------------------------|---------------|
| lray Commu | nity Hockey Oc | t 13 - 11 Adray Community Hockey    | League   |                     |        |       |                               |               |
| Scores     | Metro U10 R    | ed (Coed)                           | <b>~</b> |                     |        |       | Save Scores                   | ▲ Scoresheets |
| Results    |                |                                     |          |                     |        |       |                               |               |
|            | Friday, Oc     | tober 05, 2018                      |          |                     |        |       |                               |               |
|            | Time           | Venue                               | Game     | Team                | Score  | OT Sc | ore Team                      | Actions       |
|            | 7:15 PM        | Macomb                              | LP       | Mustangs Black Forf | eit 3  |       | 0 Troy Capitals Forfeit       |               |
|            |                |                                     |          | Penalty Minutes:    |        |       | Penalty Minutes: 4            |               |
|            | Game: LP = Lea | igue Play Game, # = Game # in Brack | et       |                     |        |       |                               |               |
|            | Saturday,      | October 06, 2018                    |          |                     |        |       |                               |               |
|            | Time           | Venue                               | Game     | Team                | Score  | OT Sc | ore Team                      | Actions       |
|            | 4:15 AM        | Troy Sports Center                  | LP       | Troy Capitals Forf  | eit 17 |       | 1 Rochester Ringnecks Forfeit | ? Help        |

\*We have also found that the phone application is easier to use so we recommend that you use the **TeamSnap Tournament** application that can be found in the application stores of both Android and Apple for the posting of scores.